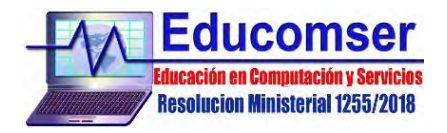

*25 años compartiendo el mundo de la informática*

# **CURSO de DESARROLLO WEB**

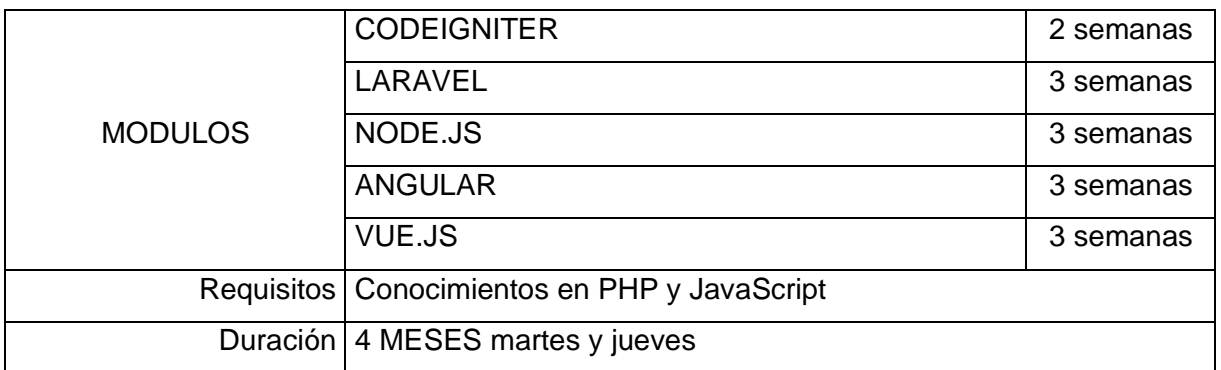

# **CODEIGNITER**

#### **Contenido**

- 1.1. Instalación y configuración de CodeIgniter
- 1.2. Entender el flujo de aplicación de CodeIgniter
- 1.3. Modelo Vista Controlador en CodeIgniter
- 1.4. URLs en CodeIgniter
- 1.5. Controllers en CodeIgniter
- 1.6. Funciones en los controladores
- 1.7. Vistas en CodeIgniter
- 1.8. Más sobre las vistas
- 1.9. Modelos en CodeIgniter
- 1.10. Utilizar los modelos desde los controladores en CodeIgniter
- 1.11. Hacer una aplicación de prueba en CodeIgniter.
- 1.12. Base de datos y coneccion desde una página
- 1.13. Creacion de páginas para mostrar artículos
- 1.14. Helpers en CodeIgniter
- 1.15. Ejemplo de Helper en CodeIgniter
- 1.16. Trabajar con plantillas en CodeIgniter
- 1.17. Librerías de CodeIgniter
- 1.18. Funciones comunes en CodeIgniter
- 1.19. Desarrollo de un login de usuarios en CodeIgniter

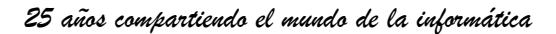

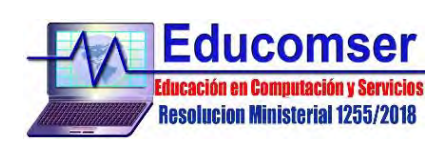

### **LARAVEL**

### **Contenido**

- 2.
- 2.1. Esquema web propuesto por Laravel
- 2.2. Instalación de versiones de Laravel
	- 2.2.1. Requerimientos mínimos
	- 2.2.2. Instalación vía Composer
- 2.3. Estructura del Proyecto Laravel
	- 2.3.1. Configuraciones Fundamentales
- 2.4. Rutas
- 2.5. Consola Artisan
- 2.6. Modelado de datos
	- 2.6.1. Query Builders
	- 2.6.2. Migraciones
	- 2.6.3. Seeding
	- 2.6.4. Eloquent ORM
	- 2.6.5. Relaciones entre tablas
	- 2.6.6. Colecciones de datos
- 2.7. Vistas
	- 2.7.1. Plantillas Blade (Integración con Bootstrap)
- 2.8. Controladores
- 2.9. Validaciones (Requests)
	- 2.9.1. Requests
	- 2.9.2. CSRF
	- 2.9.3. Wrapping up
- 2.10. Autenticación y Autorización
	- 2.10.1.Authentication Scaffolding
- 2.11. Middleware
- 2.12. Servicios de Laravel
	- 2.12.1. Servicios o Paquetes de Terceros

# **NODEJS**

#### *con base en TypeScript con MySQL y Sequelize*

### **Contenido**

- 1. Bases de TypeScript
	- Instalación
	- El compilador
	- Los tipos en TypeScript
	- Clases e Interfaces
- 2. NPM
	- Comandos básicos
	- Las dependencias en NPM
	- package.json
	- Los @types para TypeScript

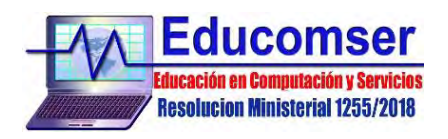

- 3. Variables de entorno
	- Dotenv
- 4. Express
	- Instalación y configuración
	- Manejo de middlewares
	- Dependencias para Express
- 5. Gestor de base de datos MySQL
	- Instalación y creación de nuestra BBDD
	- El modelo relacional
	- Base de datos en la nube
- 6. Sequelize
	- Conceptos
	- Conexión a BBDD
	- Modelos
- 7. Controladores
	- Funciones Handler
	- Manejo de modelos
	- Petición y respuesta
	- Hash de campo mediante BCRYPT
- 8. Enrutador
	- La instancia Router
	- Tipos de métodos HTTP
	- Manejo de Params y Query params
- 9. Middlewares
	- Conceptos y funciones Next
	- JWT
	- Autenticación
	- Validaciones de entrada de información

# **ANGULAR**

#### **Contenido**

- 1. Bases de Angular
	- Conceptos básicos
	- Instalación y creación de un primer proyecto
	- Manejo de Angular CLI
	- Entendiendo nuestro primer proyecto
- 2. Módulos y rutas
	- Manejo de modelos
	- Modelos con rutas y sin rutas
	- Ruta raíz y rutas hijas
	- LazyLoad
- 3. Componentes
	- Creación de componentes
	- Partes de un componente
	- Manejo de componentes en modelos
	- Directivas principales
- 4. Manejo de Formularios
	- FormModule y ReactiveFormModule
	- FormBuilder y FormGroup
	- Validación de formularios
- 5. Manejo de Pipes
	- Conceptos básicos de los Pipes
	- Creación de pipes
- Manejo desde un componente
- 6. Servicios y cliente
	- **HTTP**
- Conceptos básicos
	- Cliente HTTP HTTPClientModule
	- Creación y configuración
	- Manejo de un servicio desde un componente Patrón Singleton
- 7. Manejo de Guards
	- Conceptos básicos
	- Creación de Guards y tipos de Guards
	- Los Guards y las rutas
- 8. PrimeNG y PrimeFlex
	- Instalación y configuración
	- Diseño con PrimeNG
	- Manejo de la disposición mediante PrimeFlex
	- Manejo de formularios
	- Manejo de componentes PrimeNG

### **VueJS**

#### **CONTENIDO**

- 1. Los conceptos básicos
	- 1.1 Progressive JavaScript Framework
	- 1.2 Trabajando con templates
	- 1.3 Enlazando clases y estilos
- 2. La creación de componentes
	- 2.1 Creando componentes
	- 2.2 El ciclo de vida de un componente
	- 2.3 Definiendo componentes en un único fichero
- 3. La gestión de rutas con vue-router
	- 3.1 Introduciendo rutas en nuestra aplicación
	- 3.2 Interceptores de navegación
	- 3.3 Conceptos avanzados
- 4. La gestión de estados con vuex
	- 4.1 Introducción
	- 4.2 Los estados y getters
	- 4.3 Las mutaciones y acciones
	- 4.4 Los módulos